Deug Mias-2 Informatique Institut Galilée. 2000-2001

## **TD-9 Arbres**

### **-I- Représentation linéaire d'un arbre.**

Chaque noeud d'un arbre sera représenté par un enregistrement constitué d'une valeur (une étiquette), d'un pointeur sur son premier fils (filsDeG) ainsi que d'un pointeur vers son premier frère à droite (frèreDeD). L'arbre sera représenté par un pointeur sur le noeud racine.

a) Ecrire une procédure qui à partir d'un arbre quelconque construit une expression parenthèsée représentant cet arbre :

exemple: P(P(c,d,e), f, g) représente

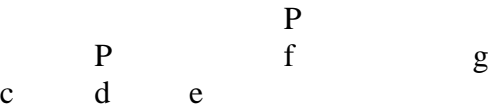

Remarque : pour obtenir une expression complètement parenthésée (comme en Lisp) on ajouterait une paire de parenthèses supplémentaires à l'expression parenthésée. Ici on obtiendrait (P (P  $(c,d,e)$ , f, g)).

#### correction

```
Type pNoeud = \landnoeud
      noeud =Enregistrement
             filsDeG : pNoeud
             label :chaine
             frereDeD : pNoeud
      finEnregistrement
Type arbre = Pnoeud
```

```
(* L 'expression parenthesee se definit de la manière suivante:
exp= label
exp=label(listeDexp)
listeDexp=exp
listeDexp=exp, ListeDexp
*)
```

```
Procedure ConstruitExp (a : arbre ; var s : chaine )
debut
       (* ajouter "(" ici et ")" à la fin pour avoir une expression complètement
parenthesee*)
       s < -""
       construitExpR(a , s)
```
Procedure ConstruitExpR(a : arbre ; var s : chaine ) var f: pNoeud debut si a  $\langle$  nil alors

```
ajouteChaine(a^.label,s)
si a^.filsDeG<> nil alors
       ajouteChaine('(', s)
       ConstruitExpR(a^.filsDeG, s)
       f<--a^.filsDeG
       Tantque f^.frereDeD<>nil faire
               ajouteChaine(',', s)
              ConstruitExpR(f^.frereDeD, s)
              f<--f^.frereDeD
       fintq
       ajouteChaine(')', s)
finsi
```
finsi

fin

**fincorrection** 

b) Ecritre une procédure qui crée un arbre à partir d'une expression parenthèsée (on se limitera aux labels d'une seule lettre).

correction

```
Procedure ConstruitArbre (var s : chaine ;var a : arbre)
debut
              si longeur(s)=0 alors
                      a<--nil
              sinon
                      ConstruitArbreR(s, a,1)
              fsi
```
Procedure ConstruitArbreR(var s : chaine ; var a : arbre ; var courant : entier) var f: pNoeud

debut

```
(*courant est la position courante dans la chaine. A la sortie courant
contient la position suivante à examiner*)
(* on suppose que l'arbre à construire (ou le sous-arbre) a au moins un
noeud *)
new(a)a^.label <--s[courant]
courant<--courant+1
si courant > longueur(s) OU s[courant]\langle "(" alors
       a^.filsDeG<--nil
sinon
       (*il y a au moins un fils à construire*)
```
fin

```
courant \le -courant +1 (*on saute la "(" *)
construitArbreR(s, a^.filsDeG,courant)
f<--a^.filsDeG
tantQue s[courant] =, faire
       ConstruitArbreR(s,f^.frereDeD,courant)
       courant<--courant+1
       f<--f^.frereDeD
fintq
(*f est le dernier fils de a*)
f^.frereDeD<-- nil
courant<--courant+1
```
fsi

# fincorrection

fin

c) Evaluer une expression parenthésée en supposant qu'aux feuilles on a des chiffres (entre 0 et 9) et que les deux opérateurs sont l'addition(P) et la multiplication(M). On utilisera la fonction num(caractère) qui renvoie l'entier correspondant au chiffre représenté par le caractère.

```
correction
Fonction EvalR (a:arbre):entier
```

```
var l:pNoeud
debut
       (* si a contient un operateur on évalue les arguments puis on applique
       l'opérateur, sinon on evalue le noeud*)
       si a \lambda-val ='P' alors
               res< -0\in--a
               tantque l \leq nil faire
                       res<--res+evalR(l)
                       l<--l^.FrereDeD
               fintq
               retourner(res)
       fsi
       si a \land val ='M' alors
               res<-1l < -atantque l \le nil faire
                       res<--res*evalR(l)
                       l<--l^.FrereDeD
               fintq
               retourner(res)
       fsi
       retourner(num(a^.val))
fin
```
fincorrection

## **-II- Autre représentation**

Une autre solution pour les expressions est de représenter la même expression

 $P(P(c,d,e), f, g)$ 

par l'arbre suivant dont seules les feuilles ont une étiquette non vide (les étiquettes vides sont ici représentées par '#') :

# P # f g P c d e

Les opérateurs qui étaient auparavant (en I) dans les noeuds intérieurs sont maintenant eux aussi des feuilles. Plus précisément ils sont toujours les premiers fils.

Ecrire des procédures transformant les arbres de type-I- en arbres de type -II- (et *vice versa*.) .

### correction

On prend la racine, si c'est une feuille l'arbre est identique, sinon (c'est un opérateur) on lui met une valeur # et on lui ajoute un premier fils contenant la valeur de la racine, attention ce fils n' a pas de descendant. Puis on modifie de la même manière les sous arbres fils du noeud racine.

fincorrection

Question supplémentaire:

## **-III- Ancêtres**

a) Chercher l'ancêtre commun le plus proche de deux noeuds (dont on a l'accès) dans un arbre représenté comme en I. (on aura intérêt à utiliser une méthode récursive).

b) Même chose mais on a ajouté à la représentation un noeud père, ce qui permet de dresser la liste des ascendants de chacun des deux noeuds.